# DIGITAL MARKETING GOALS

rkcoms.com

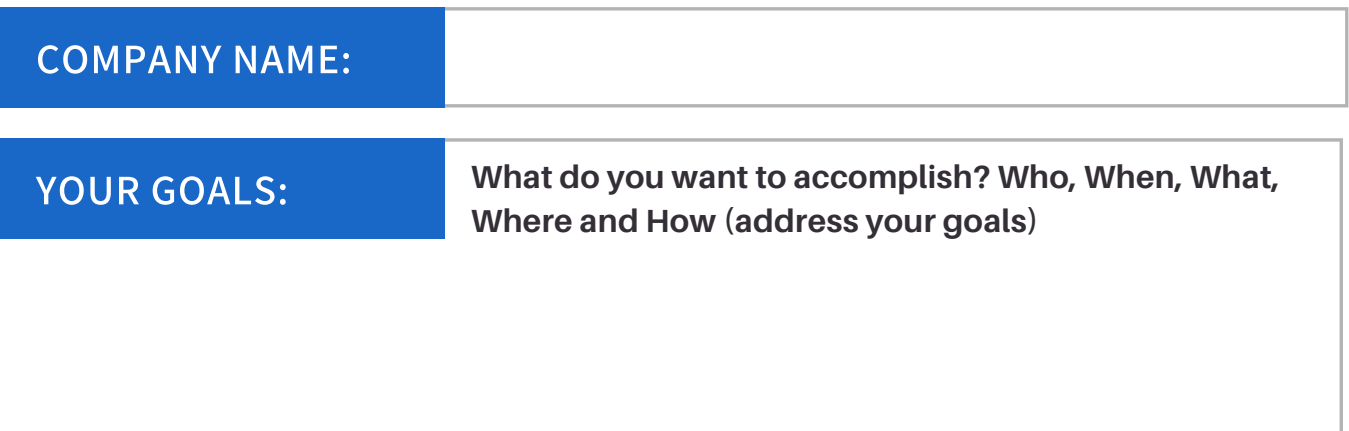

YOUR VALUE: **What's your difference from other business? People wants your product/services because:**

### YOUR RELEVANCE:

**What are the things your products/services have that can connect/engage with your audience?**

YOUR OWN EXPERIENCES: **What are first things in your mind before you start using your products/services?**

**What are the issues/problems you encountered that you wanted to fix (using your products/services)?**

**What are your goals and how did you find solutions (using your products/services)?**

## DIGITAL MARKETING GOAL SETTING

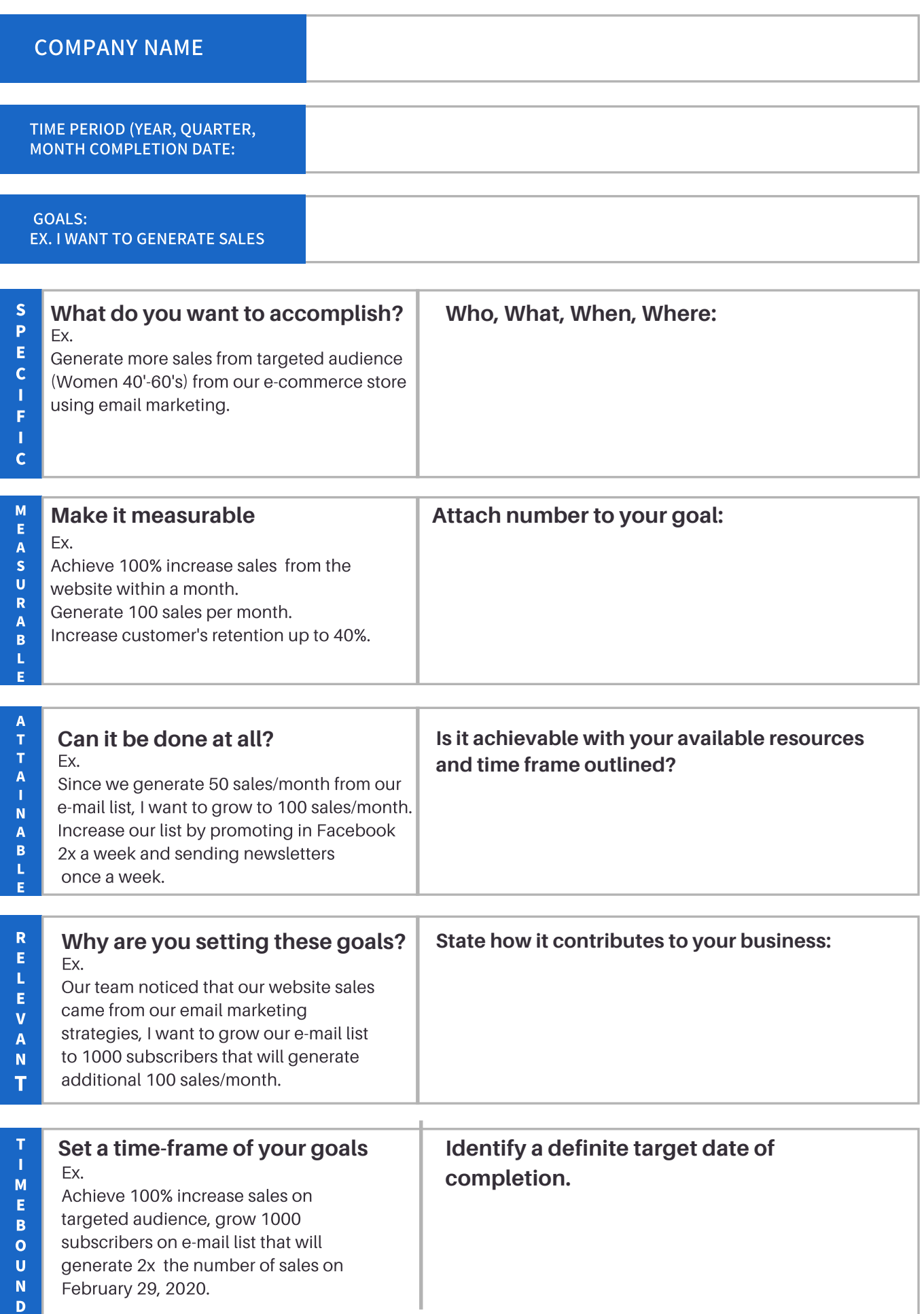